#### <span id="page-0-0"></span>Parallélisme d'instructions

## Christophe Mouilleron

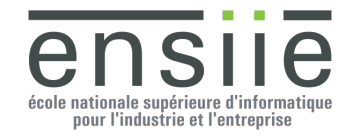

## Rappel : performances

Temps d'exécution d'un programme :

## Rappel : performances

Temps d'exécution d'un programme :

 $T_{\rm ev} = NI \times CPI \times T_c$ 

où :

- *NI* = nombre d'instructions
- *CPI* = nombre moyen de cycles par instruction
- $\bullet$   $T_c$  = durée d'un cycle

**Objectif :** diminuer *CPI* / augmenter *IPC*

<span id="page-3-0"></span>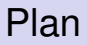

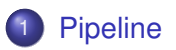

[Processeurs superscalaires et VLIW](#page-39-0)

## Execution séquentielle

Déroulement d'un cycle :

**• Lecture / décodage de l'instruction de la construction de la construction de la construction de la construction de la construction de la construction de la construction de la construction de la construction de la constr • Lecture des opérandes le proporcialisation de la contratación de la contratación de la contratación de la contratación de la contratación de la contratación de la contratación de la contratación de la contratación de la Executer l'instruction Executer Executer Linux** o Écrire le résultat de la commune de la commune de la commune de la commune de la commune de la commune de la

Execution séquentielle de plusieurs cycles :

Dec Lec Exec Ecr  $\Big|\n$  Dec Lec Exec Ecr  $\Big|\n$  Dec  $\cdots$ 

#### Execution pipelinée

#### **Idée** :

- $\bullet$  1 cycle = 4 étapes
- **•** travailler étape par étape
- commencer l'étape 1 dès que possible

#### Pipeline :

 $Dec \mid Lee \mid Excel \mid Exc \mid Ecr$ 

I

## Execution pipelinée

#### **Idée** :

- $\bullet$  1 cycle = 4 étapes
- **o** travailler étape par étape
- commencer l'étape 1 dès que possible

#### Pipeline :

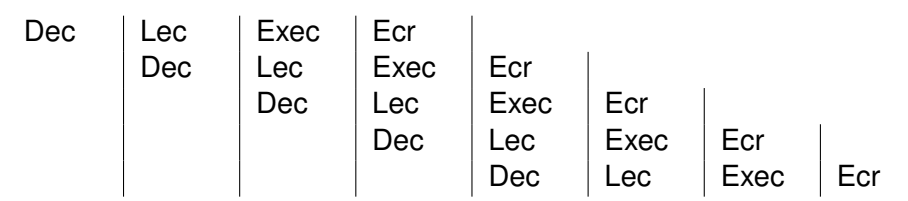

## Séquentiel VS Pipeline (1)

**Hypothèse H1** = chaque étape prend 0.2 ns **Hypothèse H2** = Exec en 0.2 ns, reste en 0.3 ns

Séquentiel : Dec Lec Exec Ecr Dec Lec Exec Ecr Dec  $\cdots$ 

Temps d'exécution en ns ?

H1 H2 1 cycle 5 cycles *n* cycles

## Séquentiel VS Pipeline (1)

**Hypothèse H1** = chaque étape prend 0.2 ns **Hypothèse H2** = Exec en 0.2 ns, reste en 0.3 ns

Séquentiel : Dec Lec Exec Ecr  $\Big|\n$  Dec Lec Exec Ecr  $\Big|\n$  Dec  $\cdots$ 

Temps d'exécution en ns ?

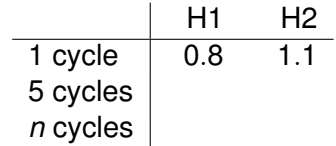

## Séquentiel VS Pipeline (1)

**Hypothèse H1** = chaque étape prend 0.2 ns **Hypothèse H2** = Exec en 0.2 ns, reste en 0.3 ns

Séquentiel : Dec Lec Exec Ecr Dec Lec Exec Ecr Dec ...

Temps d'exécution en ns ?

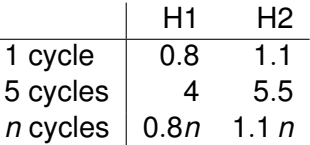

## Séquentiel VS Pipeline (2)

#### Pipeline :

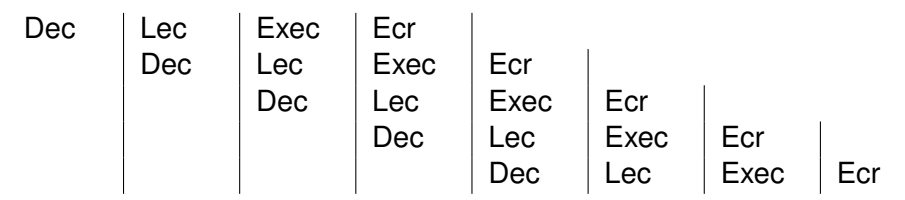

#### Temps d'exécution en ns ? H1 H2 1 cycle 5 cycles *n* cycles

## Séquentiel VS Pipeline (2)

#### Pipeline :

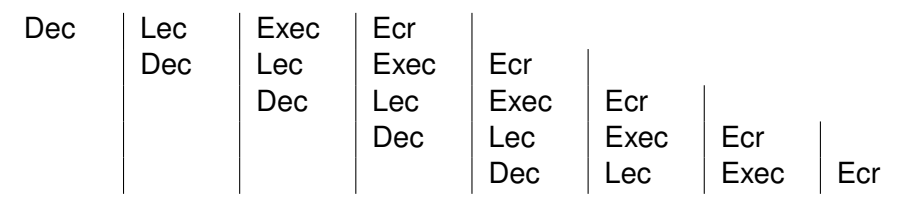

#### Temps d'exécution en ns ?

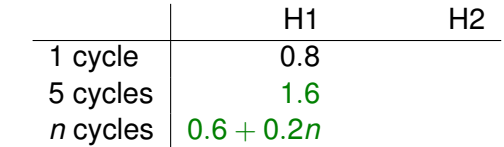

## Séquentiel VS Pipeline (2)

#### Pipeline :

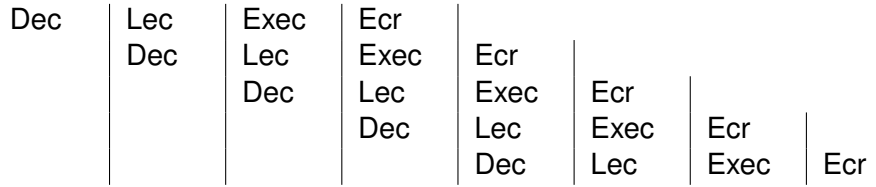

#### Temps d'exécution en ns ?

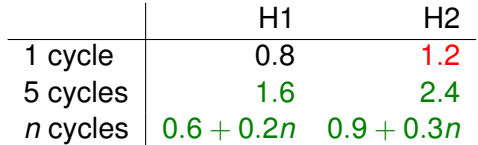

## Séquentiel VS Pipeline (3)

Séquentiel :

 $\checkmark$  1<sup>er</sup> cycle plus rapide, bonne latence

Pipeline :

 $\boldsymbol{X}$  1<sup>er</sup> cycle un peu plus lent, mauvaise latence 1 cycle =  $k$  étages

## Séquentiel VS Pipeline (3)

Séquentiel :

- $\checkmark$  1<sup>er</sup> cycle plus rapide, bonne latence
- $\chi$  débit limité  $n$  cycles =  $n \times 1$  cycle

Pipeline :

 $\boldsymbol{X}$  1<sup>er</sup> cycle un peu plus lent, mauvaise latence 1 cycle =  $k$  étages  $\sqrt{\phantom{a}}$  meilleur débit  $n$  cycles  $\simeq$  *n* étages

## Séquentiel VS Pipeline (3)

Séquentiel :

- $\checkmark$  1<sup>er</sup> cycle plus rapide, bonne latence
- $\chi$  débit limité  $n$  cycles =  $n \times 1$  cycle

Pipeline :

- $\boldsymbol{X}$  1<sup>er</sup> cycle un peu plus lent, mauvaise latence 1 cycle =  $k$  étages
- $\sqrt{\phantom{a}}$  meilleur débit

 $n$  cycles  $\simeq$  *n* étages

#### **Bilan :**

**•** pipeline à *k* étages ⇒ *IPC*  $\simeq$  *k* à plein régime

Circuit logique  $\rightarrow$  version pipelinée :

**1** découper le chemin de données

 $\rightsquigarrow$  1 circuit  $\rightarrow k$  étages

<sup>2</sup> calculer la profondeur des étages  $\rightarrow$  vérifier si étages de ≈ même profondeur

- <sup>3</sup> ajouter des bascules entre les étages
	- $\rightarrow$  sauvegarde de l'état courant

**Exemple :** ajout d'un pipeline pour un multiplieur  $4 \times 4$  $\rightsquigarrow$  cf mul pipeline.lgf

#### **Exercice**

On considère le code assembleur suivant :

```
ldi r0, 10
st r0, MEM[100]
ldi r0, 17
ld r1, MEM[100]
add r0, r0, r1
```
Décrire l'exécution de ce code :

- **1** dans le cas séquentiel,
- <sup>2</sup> en présence du pipeline décrit précédemment.

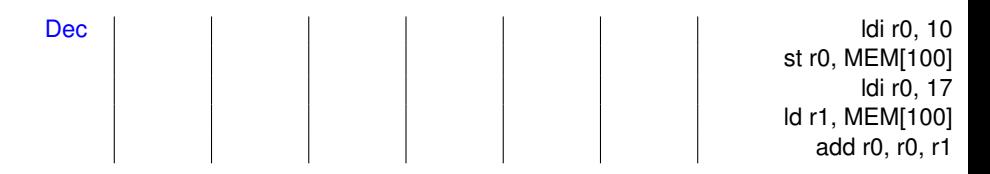

- décodage premier ldi
- 2
- 3
- 
- 
- 4
- 5
- 6
- 7

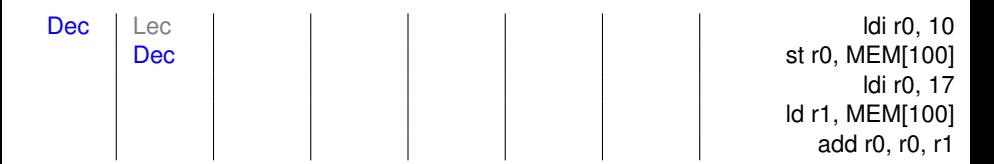

- décodage premier ldi
- décodage st
- 3

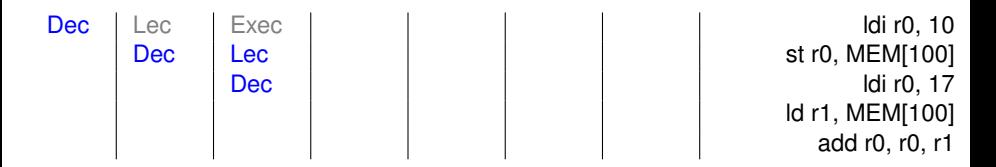

- décodage premier ldi
- 2 décodage st
- lecture de  $r0 + d$ écodage deuxième ldi

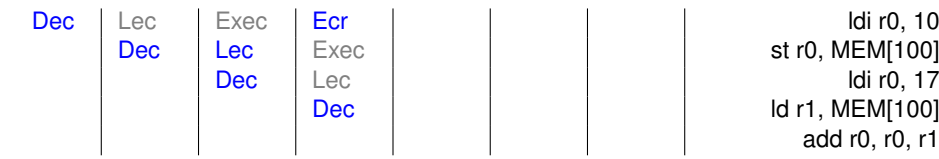

Dec | | | | | | | | d r1, MEM[100] add r0, r0, r1

- décodage premier ldi
- 2 décodage st
- lecture de  $r0 + d$ écodage deuxième ldi
- écriture de 10 dans  $r0 +$  décodage ld

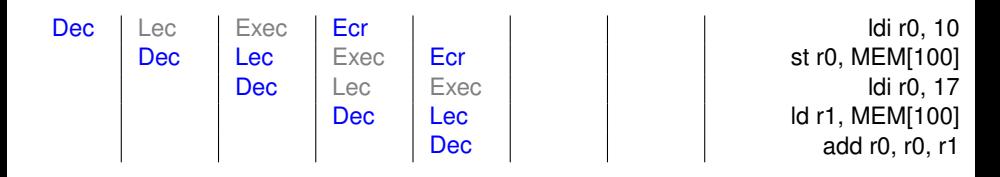

- $\bullet$  décodage premier ldi
- décodage st
- lecture de  $r0 + d$ écodage deuxième ldi
- écriture de 10 dans  $r0 +$  décodage ld
- $\acute{e}$ criture de ? à l'adresse 100 + lecture de ? + décodage add

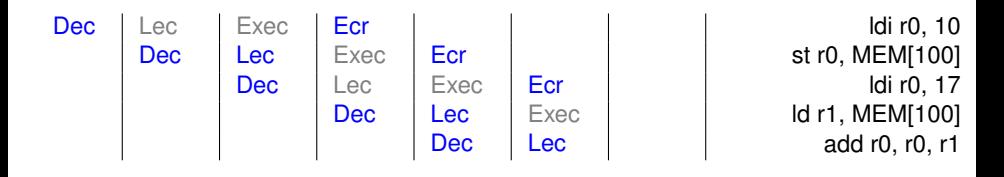

- **1** décodage premier ldi
- 2 décodage st
- lecture de  $r0 + d$ écodage deuxième ldi
- écriture de 10 dans  $r0 +$  décodage ld
- <sup>5</sup> écriture de ? à l'adresse 100 + lecture de ? + décodage add
- $\acute{e}$  criture de 17 dans  $r0 +$  lecture de  $r0$  et  $r1$

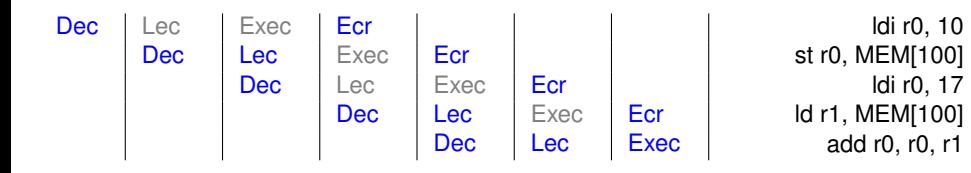

- **1** décodage premier ldi
- 2 décodage st
- $\bullet$  lecture de r0 + décodage deuxième ldi
- écriture de 10 dans  $r0 +$  décodage ld
- <sup>5</sup> écriture de ? à l'adresse 100 + lecture de ? + décodage add
- $\acute{e}$  criture de 17 dans  $r0 +$  lecture de  $r0$  et  $r1$
- $\acute{e}$ criture de ? dans  $r1 +$  calcul de ?

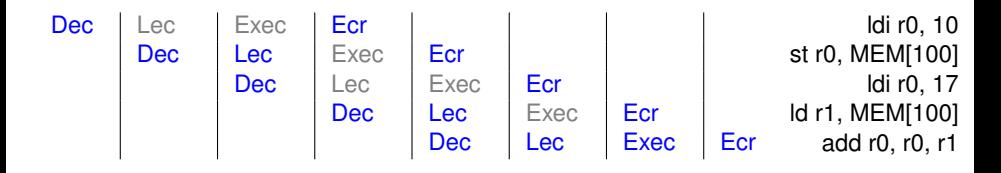

- **1** décodage premier ldi
- 2 décodage st
- $\bullet$  lecture de r0 + décodage deuxième ldi
- écriture de 10 dans  $r0 +$  décodage ld
- <sup>5</sup> écriture de ? à l'adresse 100 + lecture de ? + décodage add
- 6 écriture de 17 dans  $r0 +$  lecture de r0 et r1
- $\acute{e}$ criture de ? dans  $r1 +$  calcul de ?
	- <sup>8</sup> écriture de ? dans r0 résultat non défini

# Aléas de données = utilisation avant écriture d'une valeur RaW

- ex. exercice, étape 6
	- $\rightarrow$  lecture de r0 avant écriture de 17 dans r0

Aléas de structure = accès à la même ressource par 2 étages

- ex. exercice, étape 5
	- $\rightarrow$  double accès à la mémoire (Lec et Ecr) triple avec Dec

Aléas de données = utilisation avant écriture d'une valeur RaW ex. exercice, étape 6

 $\rightarrow$  lecture de r0 avant écriture de 17 dans r0

Aléas de structure = accès à la même ressource par 2 étages

- ex. exercice, étape 5
	- $\rightarrow$  double accès à la mémoire (Lec et Ecr) triple avec Dec

Aléas de données = utilisation avant écriture d'une valeur RaW ex. exercice, étape 6

 $\rightarrow$  lecture de r0 avant écriture de 17 dans r0

#### Aléas de contrôle = branchement conditionnels

 $\rightarrow$  adresse de la prochaine instruction non connu à l'avance

## Solutions (1)

## Solutions (1)

 $\checkmark$  corrige tous les aléas  $\checkmark$  simple ajout d'instructions nop  $\overline{\mathsf{X}}$  vide le pipeline  $\Rightarrow$  IPC  $\searrow$ ldi r0, 10 st r0, MEM[100] ldi r0, 17 ld r1, MEM[100] add r0, r0, r1  $\sim$ 

**1** retarder l'exécution en cas d'aléa **paresser** paresser

## Solutions (1)

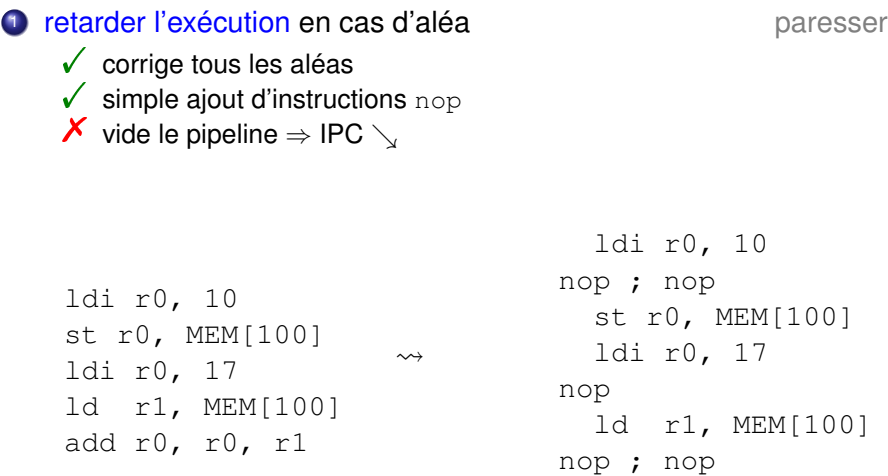

2 bypass = transmettre valeur calculée avant écriture anticiper

- $\checkmark$  règle partiellement les aléas de données
- X nouvelles sources  $\Rightarrow$  multiplexeurs
- $\times$  ajout portes logiques pour contrôler le bypass

**2 bypass** = transmettre valeur calculée avant écriture anticiper  $\checkmark$  règle partiellement les aléas de données X nouvelles sources  $\Rightarrow$  multiplexeurs

 $\times$  ajout portes logiques pour contrôler le bypass

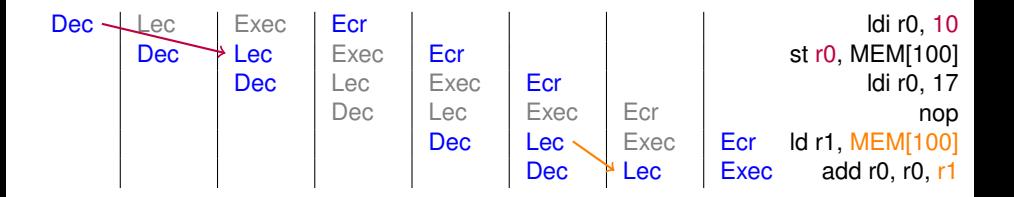

#### 3 changer le code adapter adapter adapter adapter adapter adapter and adapter adapter and adapter adapter and  $\alpha$

- ! meilleure alloc. registre ⇒ moins d'aléas de données
- $\times$  travail fastidieux à la main / compilateur dédié

#### **4 prédiction de saut contracteur de saut de la prédiction de saut de la prédiction de saut de prédiction de sa**

 $\sqrt{\phantom{a}}$  minimise l'impact des aléas de contrôle

 $\boldsymbol{\mathsf{x}}$ dépend de la qualité de la prédiction

**Idée :**

- choix entre 1 (faire le saut) et 0 (passer à l'instr. suivante)
- décision selon adresse de l'instr. de saut
- association adresse  $\rightarrow$  état, selon historique

#### Prédicteur à 1 bit

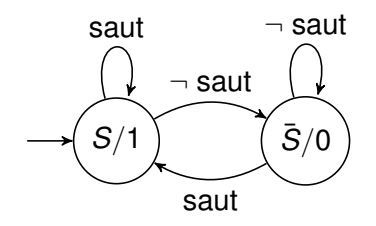

État stocké dans une SRAM

État codé sur 1 bit

Mise à jour selon issue à l'exécution : saut ou  $\neg$  saut

## Prédiction de sauts (2)

Prédicteur à 2 bits

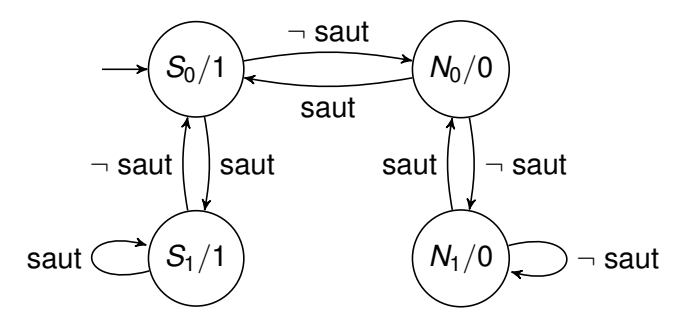

Davantage d'états

- ⇒ meilleure prise en compte de l'historique
- ⇒ meilleure prédiction

## Ce qu'il faut retenir sur les pipelines

Pipeline dans le processeur :

- $\sqrt{ }$  améliore le débit
- $\sqrt{ }$  IPC = nb. étages en plein régime
- $\checkmark$  diminue la profondeur entre deux registres  $\Rightarrow$   $T_c \searrow$
- **introduit des problèmes = aléas**
- $\times$  difficile à mettre en place en maintenant un IPC élevé

mais latence  $+$  grande

## Ce qu'il faut retenir sur les pipelines

Pipeline dans le processeur :

- $\sqrt{\phantom{a}}$  améliore le débit
- $\sqrt{ }$  IPC = nb. étages en plein régime
- $\checkmark$  diminue la profondeur entre deux registres  $\Rightarrow$   $T_c \searrow$
- **introduit des problèmes = aléas**
- $\times$  difficile à mettre en place en maintenant un IPC élevé

mais latence  $+$  grande

Technique applicable dans de nombreux contextes :

- pipeline 3D en traitement d'image
- **o** restauration libre-service

 $\bullet$  . . .

<span id="page-39-0"></span>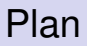

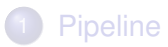

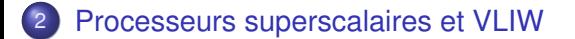

## Limite des pipelines

#### Taille du pipeline ? Core i7 Nehalem =  $14*$

- nb. étages élevé ⇒ *IPC* max élevé mais remplissage faible
- nb. étages faible ⇒ gain moindre

## Limite des pipelines

#### Taille du pipeline ? Core i7 Nehalem = 14<sup>∗</sup>

- nb. étages élevé ⇒ *IPC* max élevé mais remplissage faible
- nb. étages faible ⇒ gain moindre

Autre solution pour augmenter IPC :

o utiliser plusieurs unités de calcul ... ici : 2

Dec Lec Exec Ecr Dec Lec Exec Ecr

## Limite des pipelines

#### Taille du pipeline ? Core i7 Nehalem = 14<sup>∗</sup>

- nb. étages élevé ⇒ *IPC* max élevé mais remplissage faible
- nb. étages faible ⇒ gain moindre

Autre solution pour augmenter IPC :

- o utiliser plusieurs unités de calcul ... ici : 2
- . . . et du pipeline

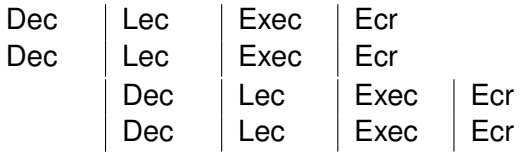

#### Architecture superscalaire :

- **o** gestion matérielle du parallélisme
- **•** circuit pour choisir où/quand lancer chaque instruction
- exécution potentiellement *out-of-order*

#### Architecture VLIW :

- **o** gestion logicielle du parallélisme
- o ordonnancement généré par le compilateur

Dec | Lec | Exec | Ecr Dec | Lec | Exec | Ecr  $Dec \quad | \text{ Lec} \quad | \text{ Exec} \quad | \text{ Ecr}$ Dec | Lec | Exec | Ecr

#### **Idée générale :**

- **•** chargement d'un lot de *n* instructions Core i7 Nehalem = 18<sup>∗</sup>
- ordonnancement selon dépendances + contraintes des unités
- o vérification de cohérence saut ?
- passage au lot suivant

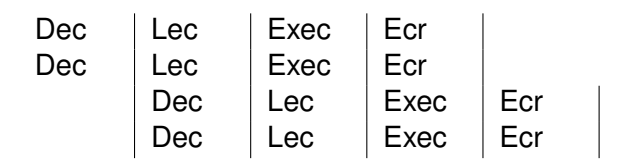

#### VLIW = Very Long Instruction Word

#### **Idée générale :**

**·** plusieurs voies de calcul potentiellement différentes

- **•** chargement d'un VLIW à chaque cycle
- décodage de l'instruction à exécuter sur chaque voie
- pas de détection / gestion d'aléas

 $ST 231 =$ 

- **•** processeur entier 32 bits avec 64 registres
- **•** architecture VLIW à 4 voies
- **seulement 2 multiplieurs (latence 3, débit 1)** voies 2 et 4

Compilation de  $r3 = r0 * r0 + r1 * r1 + r2 * r2$ :

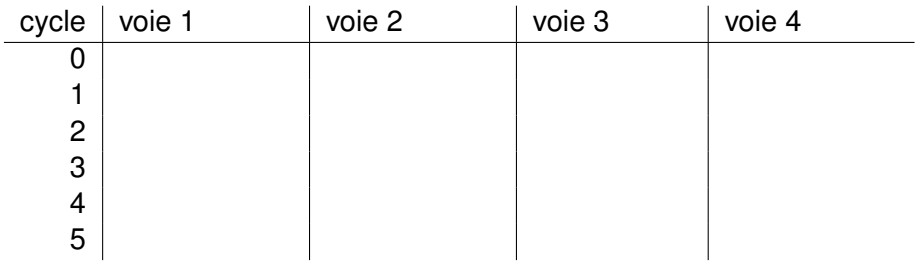

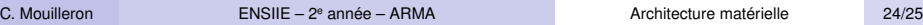

 $ST 231 =$ 

- **•** processeur entier 32 bits avec 64 registres
- **•** architecture VLIW à 4 voies
- **o** seulement 2 multiplieurs (latence 3, débit 1) voies 2 et 4

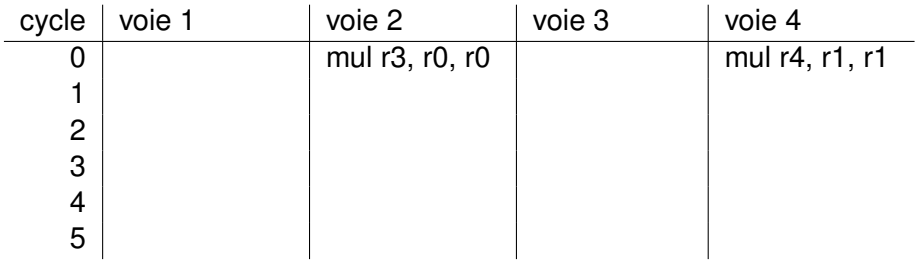

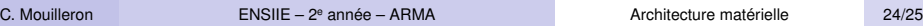

 $ST 231 =$ 

- **•** processeur entier 32 bits avec 64 registres
- **•** architecture VLIW à 4 voies
- **seulement 2 multiplieurs (latence 3, débit 1)** voies 2 et 4

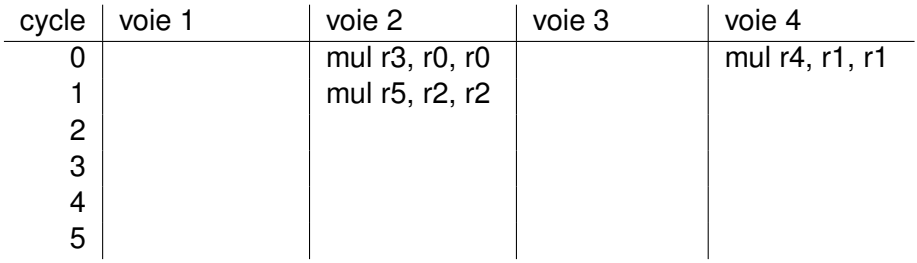

 $ST 231 =$ 

- **•** processeur entier 32 bits avec 64 registres
- **•** architecture VLIW à 4 voies
- **seulement 2 multiplieurs (latence 3, débit 1)** voies 2 et 4

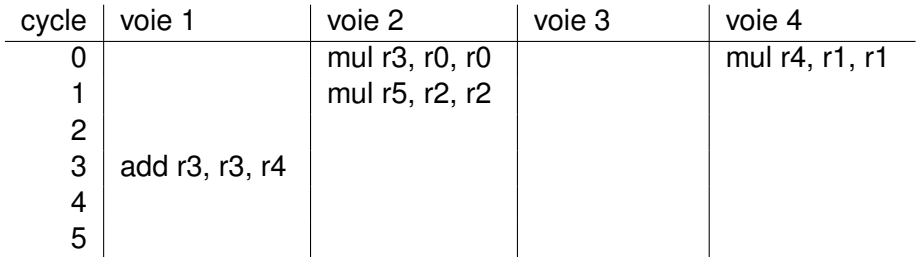

 $ST 231 =$ 

- **•** processeur entier 32 bits avec 64 registres
- **•** architecture VLIW à 4 voies
- **seulement 2 multiplieurs (latence 3, débit 1)** voies 2 et 4

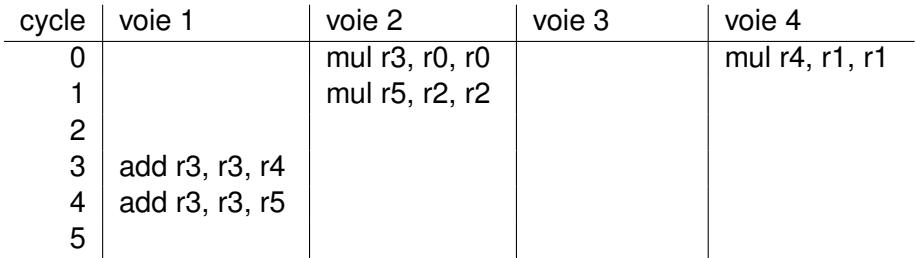

## <span id="page-51-0"></span>Comparaison des deux approches

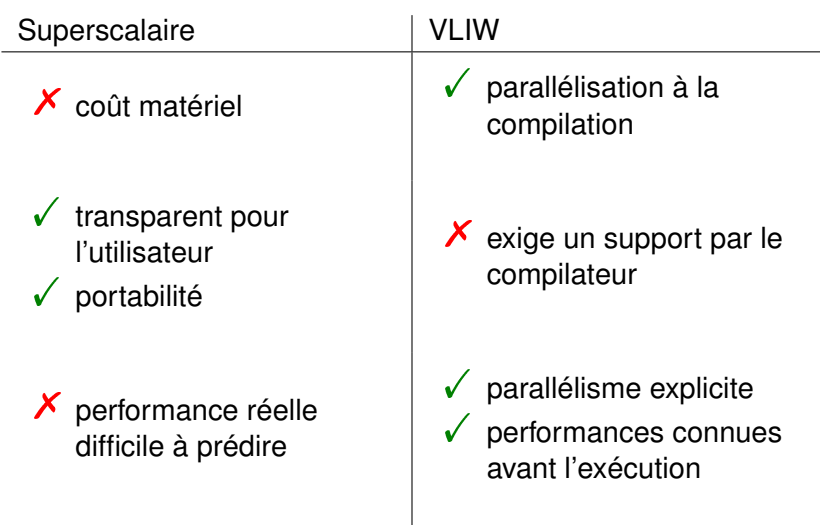